# "Tips" Básicos para la incorporación

**Clínica de Desarrollo Económico Comunitario: Organización y Autogestión Clínica de Asistencia Legal de la Escuela de Derecho de la UPR Cápsula informativa © 2023 por Clínica de Desarrollo Económico Comunitario tiene una licencia bajo CC BY 4.0**

#### **AVISO**

Esta cápsula informativa se basa en información provista en la Guía para planificar y comenzar una empresa en Puerto Rico, la misma ha sido preparada por la Clínica de Desarrollo Económico Comunitario: Organización y Autogestión (2022) de la Clínica de Asistencia Legal de la Escuela de Derecho de la Universidad de Puerto Rico. También se utilizó como referencia la Guía Básica de Incorporación del Departamento de Estado de Puerto Rico. El propósito de esta cápsula es ser un instrumento de referencia. El tema que se atiende son las orientaciones básicas al momento de planificar su negocio o corporación, pero no se sustituye el consejo legal de una abogada o abogado licenciada/o. Las leyes y reglamentos utilizados para su redacción fueron consultados antes de su publicación. No obstante, con el paso del tiempo, tales leyes y reglamentos pueden sufrir enmiendas o ser derogadas, por lo que se aconseja revisar y actualizar la información al momento de utilizarla. Al final de la cápsula se exponen las referencias utilizadas en este instrumento, en adición a una advertencia sobre el uso de la misma.

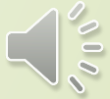

### **¿Incorporarse o no incorporase?**

- **IMPORTANTE: Para usted hacer negocios en Puerto Rico no se tiene que incorporar**.
- Sin embargo **las personas que determinan adoptar esa estructura legal lo hacen por varias razones**, pero la **principal es para proteger el patrimonio personal**. Debido a que las corporaciones son entidades jurídicas cuya personalidad está separada de la de sus dueños, éstas responden con sus activos presentes y futuros por sus obligaciones. Excepto casos excepcionales, las y los **dueños no responden con su patrimonio**.
- Hay varios tipos de entidades corporativas, entre están:
- Con fines de lucro [regular]
- De beneficio social
- *intima*
- 4) Sin fines de lucro

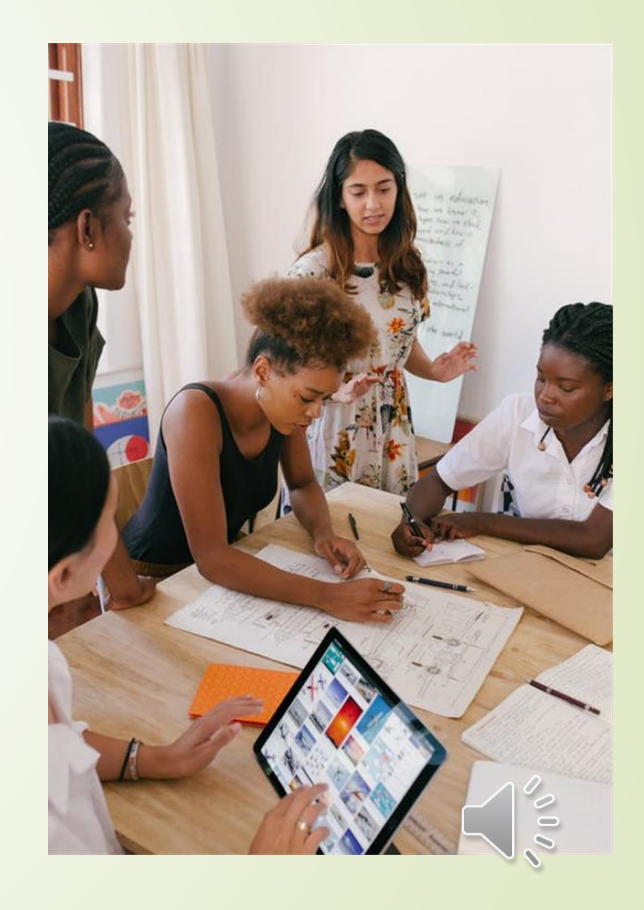

# **Crear la entidad jurídica de su preferencia**

❖ Crear la entidad jurídica de su preferencia es muy sencillo y lo puede hacer electrónicamente.

**Primero**: se accede al Registro Electrónico de Corporaciones y Entidades" a través del portal del Departamento de Estado, [https://rceweb.f1hst.com/es/.](https://rceweb.f1hst.com/es/) La tarifa para una corporación con fines de lucro es 150\$, para una corporación sin fines de lucro es de 5\$. Este pago se realiza al final con una tarjeta de crédito.

**Segundo**: obtener el **número de identificación patronal** para la corporación. Este se obtiene del Internal Revenue Service o Servicio de Rentas Internas Federal (IRS). La página es <https://www.irs.gov/es> o mediante teléfono al llamar a 1-800- 4933. **Obtener este número no tiene costo alguno**. Si se equivoca y entra a una página en la que le indiquen que debe pagar, no prosiga. Salga de esa página electrónica y asegúrese de buscar la página del IRS.

❖ Una vez obtenga el numero patronal, debe activarse como contribuyente en Hacienda, mediante el formulario SC 4809. [https://hacienda.pr.gov/sites/default/files/sc\\_4809\\_0.pdf](https://hacienda.pr.gov/sites/default/files/sc_4809_0.pdf)

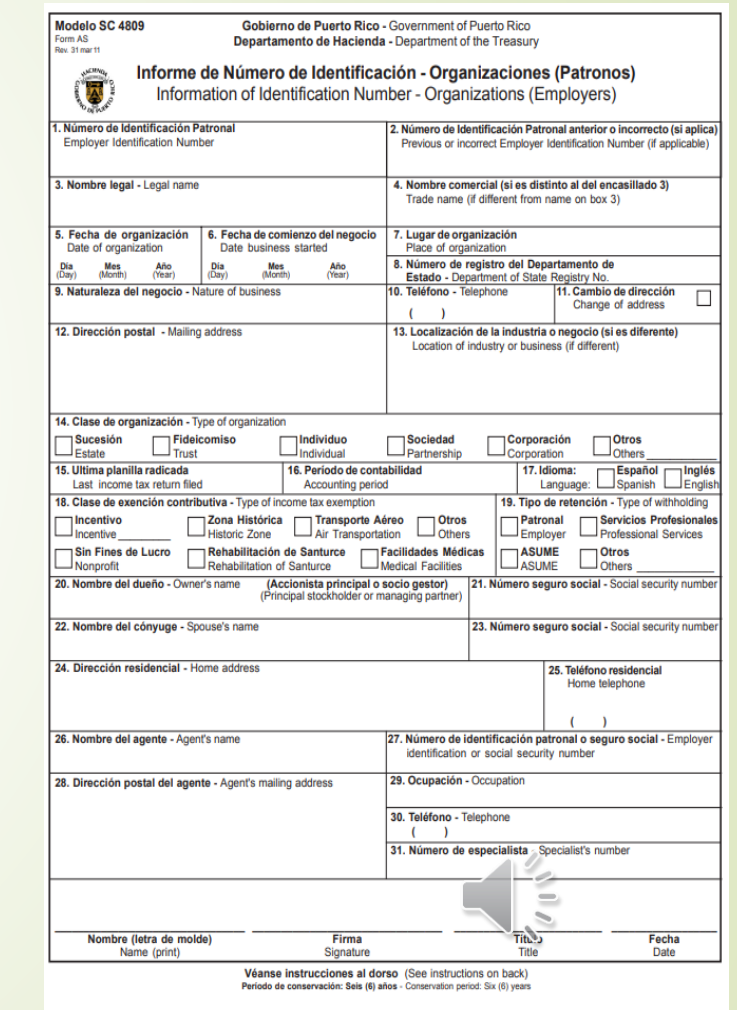

## Hacienda, Registro de Comerciantes y otros

- Una vez realice lo anterior, también desde Hacienda puede inscribirse en el Registro de Comerciantes, mediante el formulario modelo SC 2914 <https://hacienda.pr.gov/downloads/pdf/formularios/SC%202914.pdf>. La inscripción la debe realizar desde la internet, accediendo al siguiente enlace: <https://suri.hacienda.pr.gov/>
- Teniendo ya el número patronal, es necesario que de tener empleadas/os se registre como patrono con el Departamento del Trabajo y Recursos Humanos. Esta inscripción se puede hacer electrónicamente accediendo al siguiente enlace:

[https://patronos.trabajo.pr.gov/patronos/acercade.aspx?Id=228&M=286&F](https://patronos.trabajo.pr.gov/patronos/acercade.aspx?Id=228&M=286&F=12)  $=12$ 

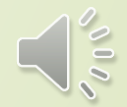

#### Exención de contribución sobre ingreso

**❖ /IMPORTANTE:** Toda entidad sin fines de lucro para ser exenta de contribuciones sobre ingreso en Puerto Rico, debe solicitar exención contributiva ante el Departamento de Hacienda, mediante el **formulario SC 2645.** No obstante, la solicitud, la realiza mediante el sistema unificado de rentas internas (SURI). Para su conveniencia vea el siguiente enlace: [https://hacienda.pr.gov/downloa](https://hacienda.pr.gov/downloads/pdf/formularios/SC%202645.pdf) [ds/pdf/formularios/SC%202645.pdf](https://hacienda.pr.gov/downloads/pdf/formularios/SC%202645.pdf)

❖ Este formulario lo puede usar para hacer un ¨borrador" de su solicitud. La solicitud real, la tiene que hacer en línea por el Sistema SURI, dentro del cual ya debe tener una cuenta si obtuvo el certificado de comerciante.

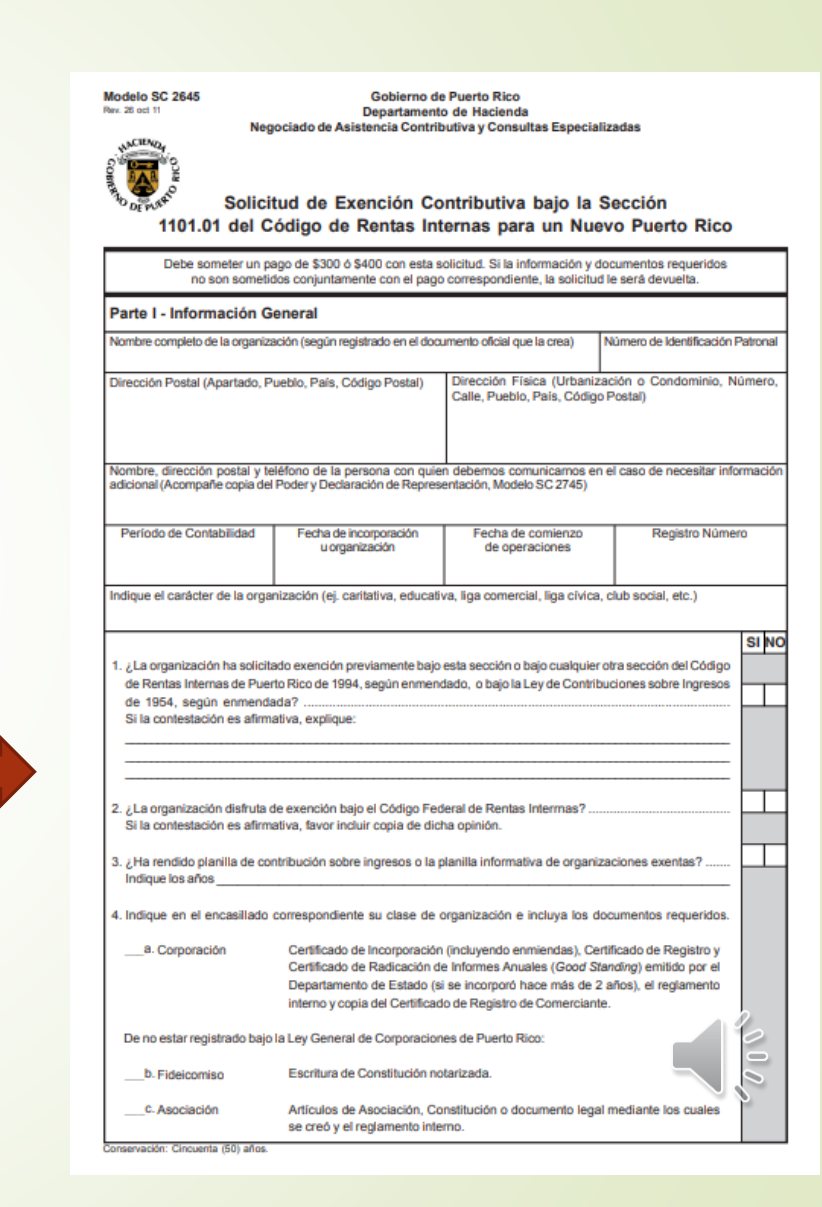

#### Póliza del Fondo del Seguro del Estado

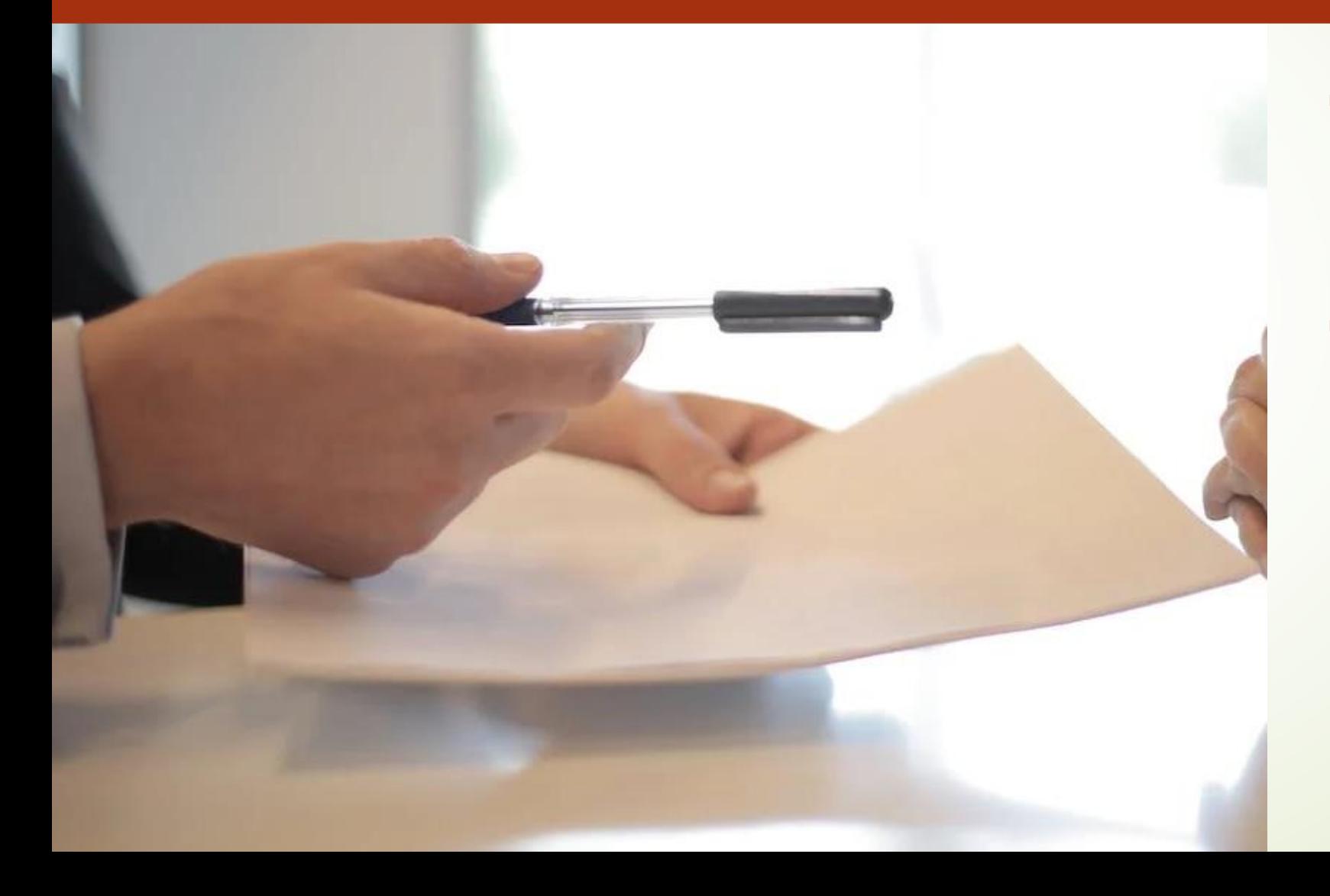

- Al convertirse en patrono también es necesario obtener una póliza del Fondo del Seguro del Estado. El enlace es el siguiente: [https://www.fondopr.com/patronos/](https://www.fondopr.com/patronos/polizas-requisitos-formalizarlas/) [polizas-requisitos-formalizarlas/](https://www.fondopr.com/patronos/polizas-requisitos-formalizarlas/)
- Este seguro es beneficioso para la persona empleada, y también es de mucho beneficio para el patrono asegurado.

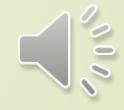

# Referencias

- 1. GUÍA BÁSICA DE INCORPORACIÓN, Departamento de Estado, [https://docs.pr.gov/files/Estado/Formularios%20mas%20buscados/GuiaBasi](https://docs.pr.gov/files/Estado/Formularios%20mas%20buscados/GuiaBasicaCorp17Jul2017.pdf) [caCorp17Jul2017.pdf](https://docs.pr.gov/files/Estado/Formularios%20mas%20buscados/GuiaBasicaCorp17Jul2017.pdf) (2017).
- 2. Guía para Planificar y comenzar una empresa en Puerto Rico de Clínica de Desarrollo Económico Comunitario: Organización y Autogestión (2022). Guía - [FINALWEB\\_Revisado2022 \(2\).pdf -](https://drive.google.com/file/d/1hKpdG74xSVHsZ9BI76yJWPi9hj_yJb1H/view) Google Drive
- 3. Ley General de Corporaciones de 2009, Ley Núm. 164 de 16 de Diciembre de 2009, según enmendada. [https://bvirtualogp.pr.gov/ogp/Bvirtual/leyesreferencia/PDF/Corporaciones](https://bvirtualogp.pr.gov/ogp/Bvirtual/leyesreferencia/PDF/Corporaciones%20Privadas/164-2009/164-2009.pdf) [%20Privadas/164-2009/164-2009.pdf](https://bvirtualogp.pr.gov/ogp/Bvirtual/leyesreferencia/PDF/Corporaciones%20Privadas/164-2009/164-2009.pdf)

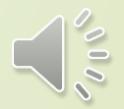

### **Gracias por su visita y éxito en sus proyectos.**

Clínica de Desarrollo Económico Comunitario: Organización y Autogestión

Clínica de Asistencia Legal de la Escuela Derecho de la UPR

Cápsula informativa © 2023 by Clínica de Desarrollo Económico Comunitario tiene la licencia CC BY 4.0

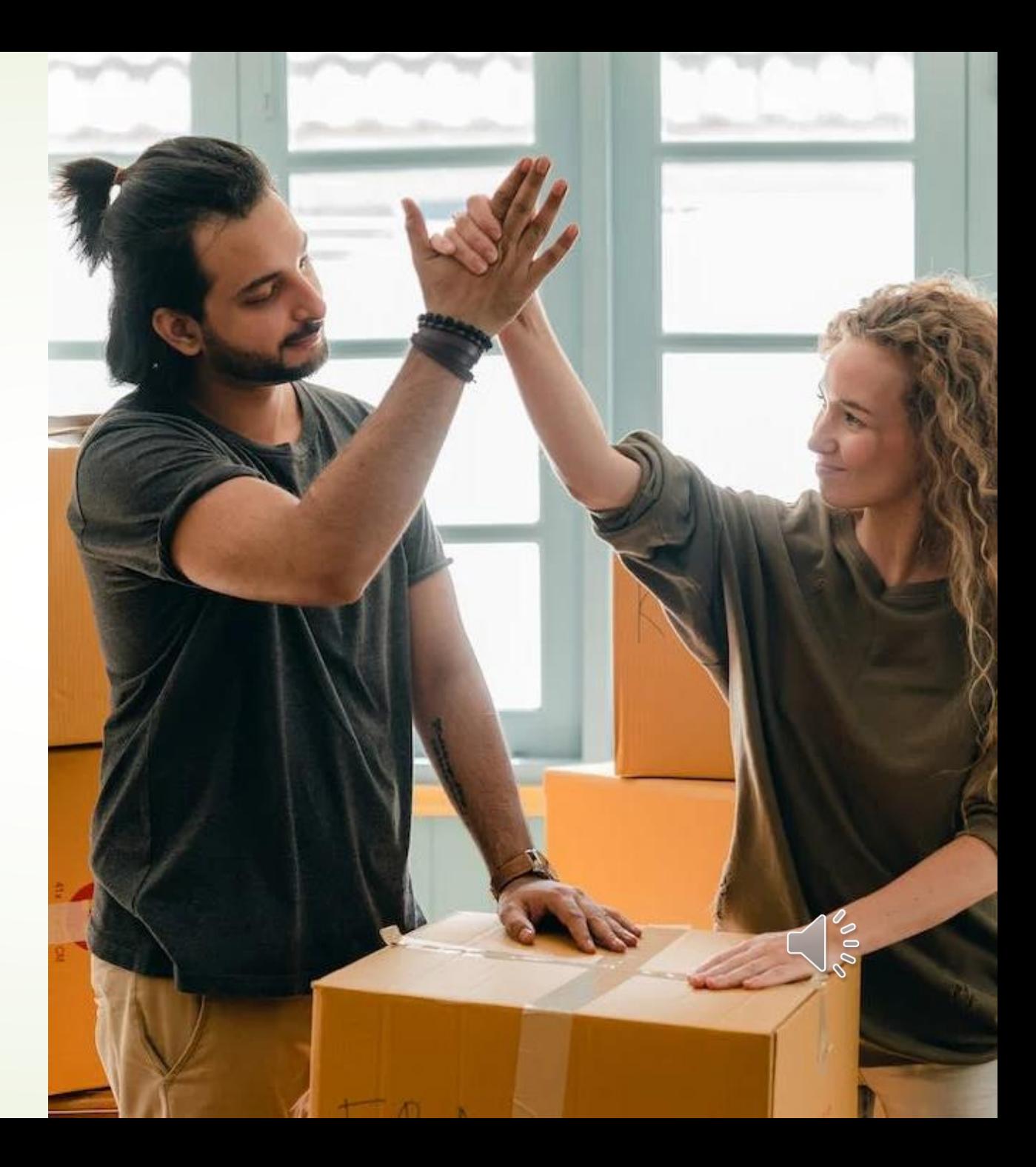

### **ADVERTENCIA**

**EL CONTENIDO DE ESTA PRESENTACIÓN NO SE INTERPRETA, NI SUSTIYE UNA CONSULTORÍA LEGAL DE UNA ABOGADA O ABOGADO. LA INFROMACIÓN EXPUESTA TIENE EL PROPÓSITO DE ORIENTACIÓN A LA CUIDADANÍA SOBRE LAS DIFERENTES FIGURAS JÚRIDICAS BAJO LA LEY DE CORPORACIONES DE 2009, SEGÚN ENMENDADA U OTRAS LEYES DISCUTIDAS.** 

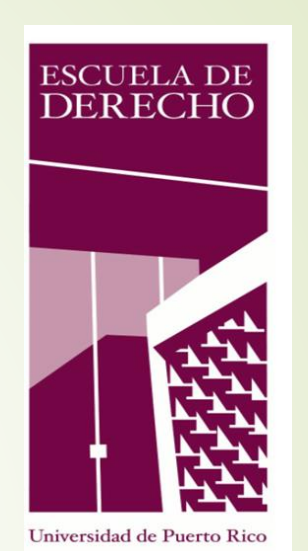

**FUNDACIÓN** FONDO DE ACCESO A LA JUSTICIA, INC.

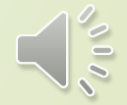